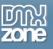

# Table of contents

| Table of contents                                            | 1  |
|--------------------------------------------------------------|----|
| About HTML5 Animate CSS                                      | 2  |
| Features in Detail                                           |    |
| The Basics: Insert HTML5 Animate CSS on your Page            | 13 |
| Advanced: Animate an Element Using HTML5 Animate CSS         |    |
| Advanced: Create Onscroll Animations using HTML5 Animate CSS |    |
| Advanced: Animate HTML5 Data Bindings Repeat Regions         |    |
| Advanced: Animate HTML5 Data Bindings Detail Regions         |    |
| Video: Insert HTML5 Animate CSS on your Page                 |    |
| Video: Animate an Element using HMTL5 Animate CSS            |    |
| Video: Create Onscroll Animations using HTML5 Animate CSS    |    |
| Video: Animate HTML5 Data Bindings Repeat Regions            |    |
| Video: Animate HTML5 Data Bindings Detail Regions            |    |

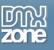

## About HTML5 Animate CSS

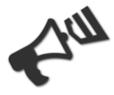

So you want to amaze your users with the latest design trends and alert them visually on content change? Then <u>HTML5 Animate CSS</u> Dreamweaver extension is the right choice for you. With its 35 gorgeous animations to choose from and the dedicated floating panel, you can virtually animate HTML elements, repeat and detail regions from HTML5 Data Bindings for fantastic presentations of your rich, dynamic web sites and mobile apps. Empower amazing on page scroll animations when a specific element becomes visible for the greatest impact on your users.

All CSS animations are driven by HTML5 tags and CSS3 transitions, based on the rock solid Animate.css library by Dan Elden, that gives you full cross-browser support with graceful degradation and maximum hardware acceleration.

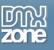

## Features in Detail

• Virtually animate any page element - Use a wide range of cross-browser animations to use in your projects.

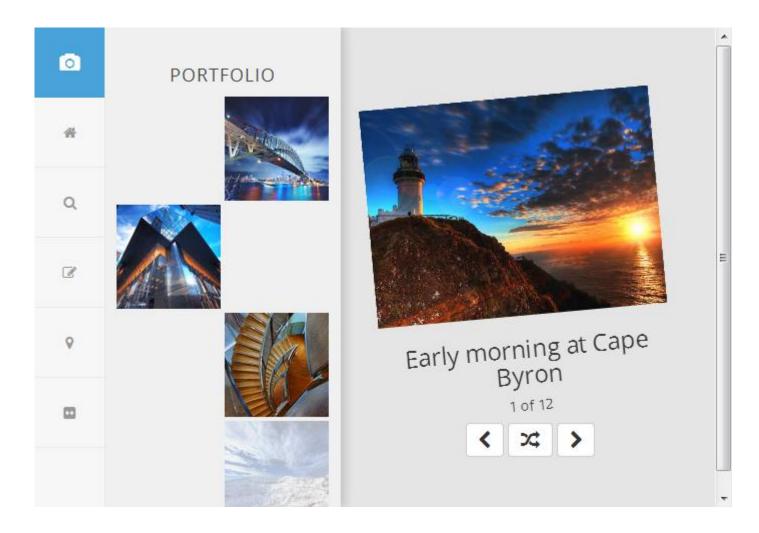

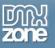

• **35 transition effects to choose from** - The extension features a set of 35 animations to you on your page.

| None                 | * | Bounce In Up         | * |
|----------------------|---|----------------------|---|
| Bounce               |   | Fade In              |   |
| Bounce In            |   | Fade In Down         |   |
| Bounce In Down       |   | Fade In Down Big     |   |
| Bounce In Left       |   | Fade In Left         |   |
| Bounce In Right      |   | Fade In Left Big     | _ |
| Bounce In Up         |   | Fade In Right        |   |
| Fade In              |   | Fade In Right Big    |   |
| Fade In Down         |   | Fade In Up           |   |
| Fade In Down Big     |   | Fade In Up Big       |   |
| Fade In Left         |   | Flash                |   |
| Fade In Left Big     |   | Flip                 |   |
| Fade In Right        | Ξ | Flip In X            |   |
| Fade In Right Big    |   | Flip In Y            |   |
| Fade In Up           |   | Light Speed In       |   |
| Fade In Up Big       |   | Pulse                |   |
| Flash                |   | Roll In              | - |
| Flip                 |   | Rotate In            | Ξ |
| Flip In X            |   | Rotate In Down Left  |   |
| Flip In Y            |   | Rotate In Down Right |   |
| Light Speed In       |   | Rotate In Up Left    |   |
| Pulse                |   | Rotate In Up Right   |   |
| Roll In              |   | Rubber Band          |   |
| Rotate In            |   | Shake                |   |
| Rotate In Down Left  |   | Slide In Down        |   |
| Rotate In Down Right |   | Slide In Left        |   |
| Rotate In Up Left    |   | Slide In Right       |   |
| Rotate In Up Right   |   | Swing                |   |
| Rubber Band          |   | Tada                 |   |
| Shake                | Ŧ | Wobble               | Ŧ |

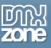

• Amazing animations on page scroll - Now you can specify that animations should run when a specific elements becomes visible. With this cool new feature you can create amazing live animated, scrollable pages where elements dynamically appear when they become partially visible.

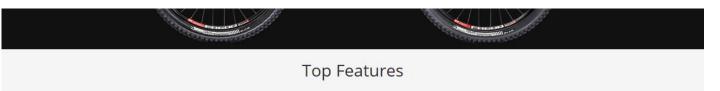

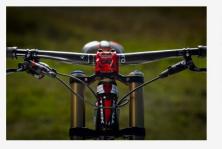

#### Lorem Ipsum

Donec id elit non mi porta gravida at eget metus. Fusce dapibus, tellus ac cursus commodo, tortor mauris condimentum nibh, ut fermentum massa justo sit amet risus. Etiam porta sem malesuada magna mollis euismod. Donec sed odio dui.

Learn More

#### Dolor Sit Amet

Donec id elit non mi porta gravida at eget metus. Fusce dapibus, tellus ac cursus commodo, tortor mauris condimentum nibh, ut fermentum massa justo sit amet risus. Etiam porta sem malesuada magna mollis euismod. Donec sed odio dui.

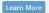

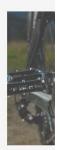

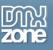

- Full integration with HTML5 Data Bindings for fantastic presentation of rich, dynamic web sites and apps
  - Animate repeat regions

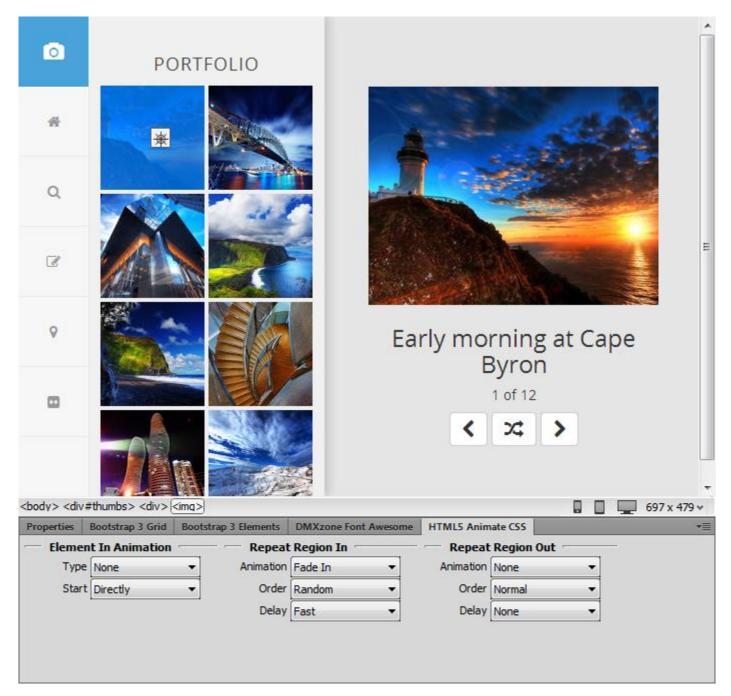

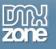

#### ×. 0 PORTFOLIO \* Q Ø 0 Early morning at Cape Byron 1 of 12 24 < <body> <div#content.text-center> <div> <img.img-responsive.center-block> 697 x 479 √ Properties Bootstrap 3 Grid Bootstrap 3 Elements DMXzone Font Awesome HTML5 Animate CSS **Element In Animation Region In Animation Region Out Animation** Type None Type Roll In Type Slide Out Right ---Start Directly -

#### • Animate conditional and detail regions from HTML5 Data Bindings

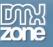

o Animate div containers

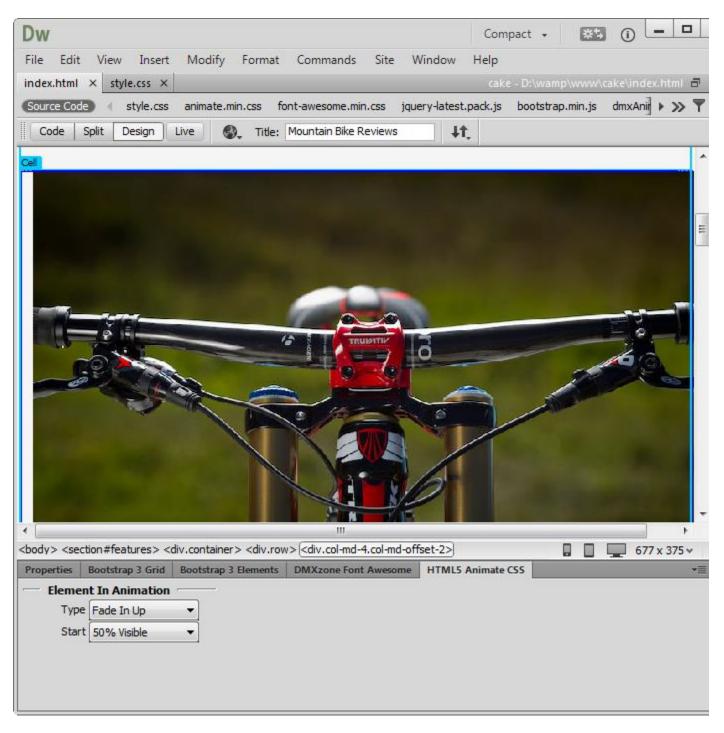

o Animate dynamic data regions

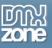

• Full support for list/repeat regions animations - Now you can specify the animation order of the children of Repeat Regions to achieve fantastic presentation. Let the children appear at the same time, random or reverse!

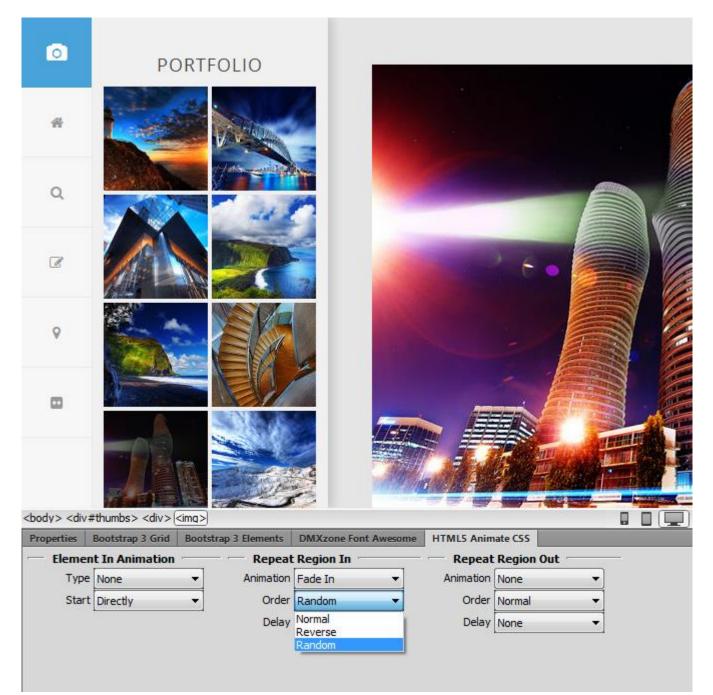

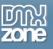

• Use HTML5 and CSS3 for animations - All animations are driven by HTML5 tags and CSS3 transitions to allow fully cross browser support and maximum hardware acceleration.

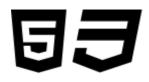

• Fully compatible with HTML5 Data Bindings and Add-ons - HTML4 Animate CSS can be used in conjunction with HTML5 data Bindings and other DMXzone extensions.

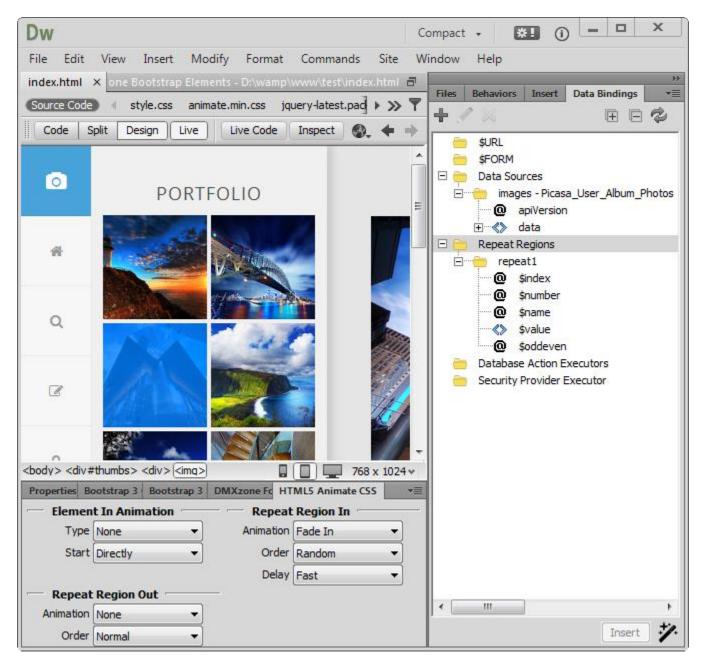

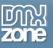

• Awesome Dreamweaver integration - With the dedicated floating panel inspector for <u>HTML5 Animate</u> <u>CSS</u>, you can inspect and change the properties of any element to be animated. The panel can be nicely docked behind the regular property inspector so it is always available at your fingertips.

| Properties | Bootstrap 3 Grid | Boots | trap 3 Elements | DMXzone I | Font Aweso | me | HTML5 Anim | ate CSS |     |   |
|------------|------------------|-------|-----------------|-----------|------------|----|------------|---------|-----|---|
| — Eleme    | ent In Animation |       | — — Repeat      | Region In | ı          |    | - Repeat   | Region  | Out |   |
| Тур        | e None           | -     | Animation       | Fade In   | <b>-</b>   | ]  | Animation  | None    | •   | ] |
| Star       | tDirectly        | -     | Order           | Random    |            | ]  | Order      | Normal  | -   | ) |
|            |                  |       | Delay           | Fast      |            | ]  | Delay      | None    | •   | ] |
|            |                  |       |                 |           |            |    |            |         |     |   |
|            |                  |       |                 |           |            |    |            |         |     |   |
|            |                  |       |                 |           |            |    |            |         |     |   |

• Full cross-browser support - Animate at the best with the latest browsers and degrade gracefully without any disturbance for the older browsers.

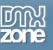

#### Before you begin

Make sure to setup your site in Dreamweaver first before creating a page. If you don't know how to do that please <u>read this</u>.

#### Installing the extension

Read the tutorial at <a href="http://www.dmxzone.com/go/4671/how-to-install-extensions-from-dmxzone/">http://www.dmxzone.com/go/4671/how-to-install-extensions-from-dmxzone/</a>

Login, download the product, and look up your serial at <a href="http://www.dmxzone.com/user/products">http://www.dmxzone.com/user/products</a>

Get the latest extension manager from Adobe at <a href="http://www.adobe.com/exchange/em\_download/">http://www.adobe.com/exchange/em\_download/</a>

Open the .zxp file if you're using Dreamweaver CC or the .mxp file for Dreamweaver CS+ (the extension manager should start-up) and install the extension.

If you experience any problems contact our Live Support!

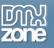

## The Basics: Insert HTML5 Animate CSS on your Page

In this tutorial we will show you how to insert <u>HTML5 Animate CSS</u> on your page. \*You can also check out the <u>video</u>.

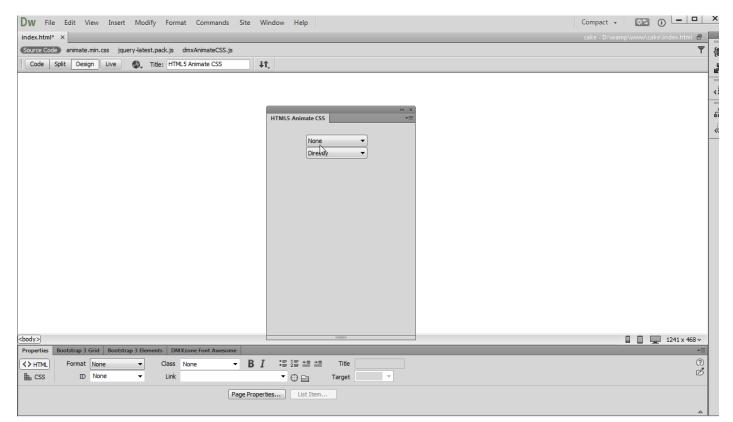

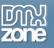

#### How to do it

1. Create and open a page in Dreamweaver. From the **insert panel (1)**, select **DMXzone (2)** and click **HTML5 Animate CSS (3)**.

| ₩ File Edit View Insert Modify Format Commands Site Window Help                                                             | Compact - 📧 🛈 🗕 🗖 🗙          |
|----------------------------------------------------------------------------------------------------|------------------------------|
| iex.html ×                                                                                                    |                              |
| Code Split Design Live 🛛 Title: HTML5 Animate CSS                                                                           | Data Bindings Insert PP V    |
|                                                                                                    | HTML5 Parallax Slider 1      |
|                                                                                                    | DMXzone Supersized           |
|                                                                                                    | B DMXzone Bootstrap 3        |
|                                                                                                    | HTML5 Slideshow              |
|                                                                                                    | Advanced HTML Editor 3       |
|                                                                                                    | Pure PHP Upload 3            |
|                                                                                                    | Sliding Paypal Shopping Cart |
|                                                                                                    | dmxAccordion                 |
|                                                                                                    | DMXzone Font Awesome         |
|                                                                                                    | ITML5 Data Bindings SEO      |
|                                                                                                    | 🥏 🔻 : Pie Chart 📃            |
| 3                                                                                                    | HTML5 Animate CSS            |
|                                                                                                    | 🔍 Ajax Autocomplete 🔍        |
|                                                                                                    | 100000                       |
|                                                                                                    |                              |
|                                                                                                    |                              |
|                                                                                                    |                              |
|                                                                                                    |                              |
|                                                                                                    | □ □ 1241 x 492 ↔             |
| perties Bootstrap 3 Grid Bootstrap 3 Elements DMXzone Font Awesome<br>HTML Format None ▼ Class None ▼ B I :≣ 1≣ ±≡ ±≡ Title |                              |
| P CSS ID None ▼ Link ▼ ⊕ Target ▼                                                                                           | 2                            |
| Page Properties                                                                                                    |                              |
|                                                                                                    |                              |

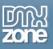

2. A Dreamweaver window asking you to enable the **HTML5 Animate CSS** floating panel appears. Click the **yes button**.

| lex.html                      | e Edit View Inse                                | rt Modify Form |        | J II.        | amweaver    Now that you have added HTML5 Animate CSS  you can manage the icons from the dedicated  HTML5 Animate CSS" inspector floating panel.  Would you like to turn it on?  Don't show me this message again  Yes No | × | Compact - Compact - Compact - Cake - Diwamplwww/cake | celvindex.html<br>celvindex.html<br>celvin |  |
|-------------------------------|-------------------------------------------------|----------------|--------|--------------|----------------------------------------------------------------------------------------------------|---|------------------------------------------------------|----------------------------------------------------------------------------------------------------|--|
| ad><br>perties<br>HTML<br>CSS | Bootstrap 3 Grid Boot<br>Format None<br>ID None |                | None - | B I :≣ 1<br> | E ±Ξ ≠Ξ Title<br>Carget ▼<br>List Item                                                                                                    |   |                                                      | ☐ 1241 x 492 v<br>*=<br>?)<br>▷                                                                                                    |  |
|                               |                                                 |                | Pe     | gen oper des | LIGUAULITIT                                                                                                    |   |                                                      | <u>م</u>                                                                                                    |  |

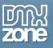

3. You can **drag and pin** the floating panel to any side of your Dreamweaver window (1). The HTML5 Animate CSS floating panel can be also enabled from the window top menu (2).

| W File Edit View Insert Modify Format Commands Site Window Help Compact - 🕮 🛈 🗕 🗖  | х |
|------------------------------------------------------------------------------------|---|
| iex.htmi* × 1 cake - D/wamp/www/cake/index.html 🗗                                  |   |
| urce Code) animate.min.css jquery-latest.pack.js dmxAnimateCSS.js                  |   |
| Code Split Design Live 🚱 Title: HTML5 Animate CSS 41                               | 5 |
| 2 HTML5 Animate CSS *=<br>Element In Animation<br>Type [None •<br>Start Directly • |   |
|                                                                                    |   |
| dr> pperties Bootstrap 3 Grid Bootstrap 3 Elements DMXzone Font Awesome            |   |
| Add DMXzone Font Awesome to this Page                                              |   |

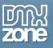

4. We pin the **HTML5 Animate CSS** floating panel to the bottom of the window, next to the Properties Inspector.

| Dw File Edit View Insert Modify Format Commands Site Window Help                        | Compact • 🗰 🛈 🗕 🗖                     | × |
|-----------------------------------------------------------------------------------------|---------------------------------------|---|
| index.html* ×                                                                           | cake - D:\wamp\www\cake\index.html  🗗 |   |
| Source Code animate.min.css jquery-latest.pack.js dmxAnimateCSS.js                      | T                                     | { |
| Code Split Design Live 🚳, Title: HTML5 Animate CSS 41,                                  |                                       |   |
|                                                                                         |                                       | - |
|                                                                                         |                                       | < |
|                                                                                         |                                       | 6 |
|                                                                                         |                                       |   |
|                                                                                         |                                       | < |
|                                                                                         |                                       |   |
|                                                                                         |                                       |   |
|                                                                                         |                                       |   |
|                                                                                         |                                       |   |
|                                                                                         |                                       |   |
|                                                                                         |                                       |   |
|                                                                                         |                                       |   |
|                                                                                         |                                       |   |
|                                                                                         |                                       |   |
|                                                                                         |                                       |   |
|                                                                                         |                                       |   |
|                                                                                         |                                       |   |
|                                                                                         |                                       |   |
|                                                                                         |                                       |   |
| <pre>cbody&gt;</pre>                                                                    |                                       |   |
| Properties Bootstrap 3 Grid Bootstrap 3 Elements DMXzone Font Awesome HTML5 Animate CSS | -=                                    |   |
| Element In Animation                                                                    |                                       |   |
| Type None                                                                               |                                       |   |
| Start Directly                                                                          |                                       |   |
|                                                                                         |                                       |   |
|                                                                                         |                                       |   |

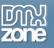

## Advanced: Animate an Element Using HTML5 Animate CSS

In this tutorial we will show you how to animate an element on your page using **HTML5 Animate CSS**. \*You can also check out the <u>video</u>.

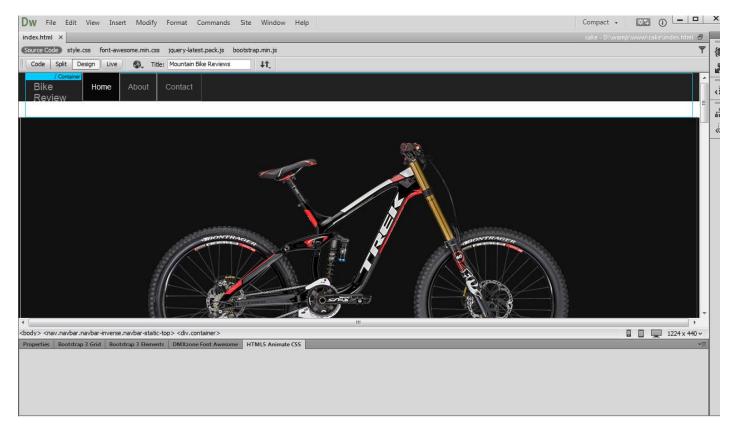

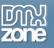

### How to do it

1. We already created a simple layout and we want to apply a transition to our header image, when the page loads. Click the **insert button (1)** and select **HTML5 Animate CSS (2)**.

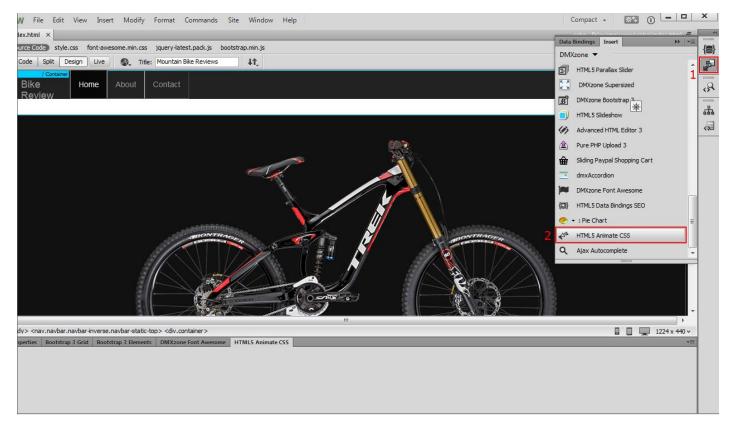

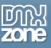

 Select the element that you want to apply the animation to. In our tutorial this is the **bike photo (1)**. Select the animation type, we use **bounce in left** animation (2). We leave the start option to its default: **directly**, as we want the animation to be executed when the page is loaded.

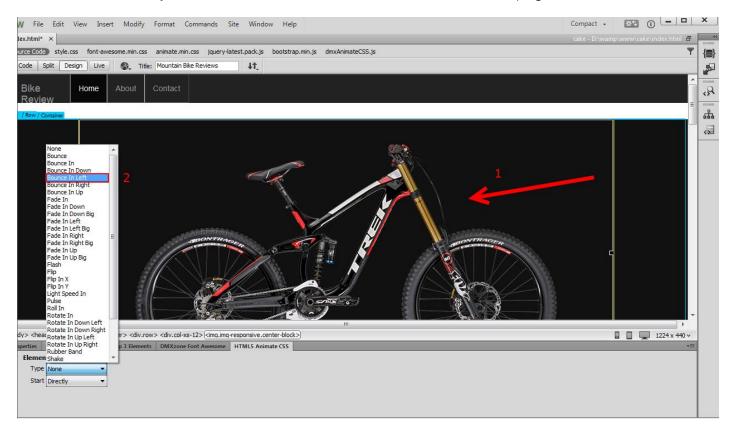

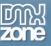

3. Now you can save your work and preview the results.

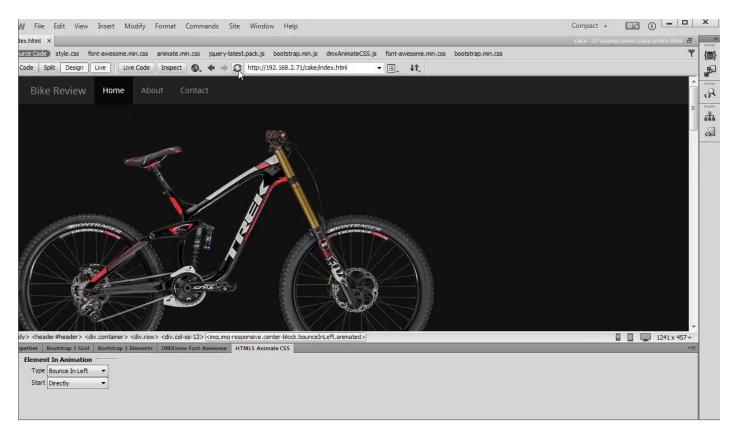

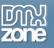

## Advanced: Create Onscroll Animations using HTML5 Animate CSS

In this tutorial we will show you how to create onscroll animations using **HTML5 Animate CSS**. \*You can also check out the <u>video</u>.

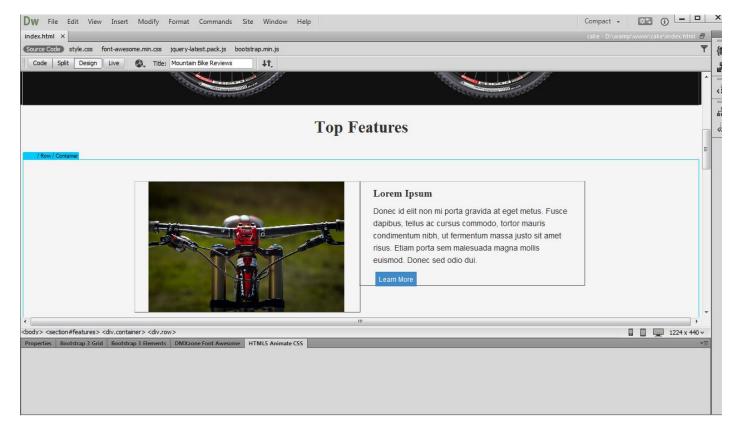

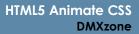

#### Zone

#### How to do it

1. We created a simple page layout that contains two columns. We want to apply animations to the elements on our page when they become partially or fully visible. Click the **insert button (1)** and select **HTML5 Animate CSS (2)**.

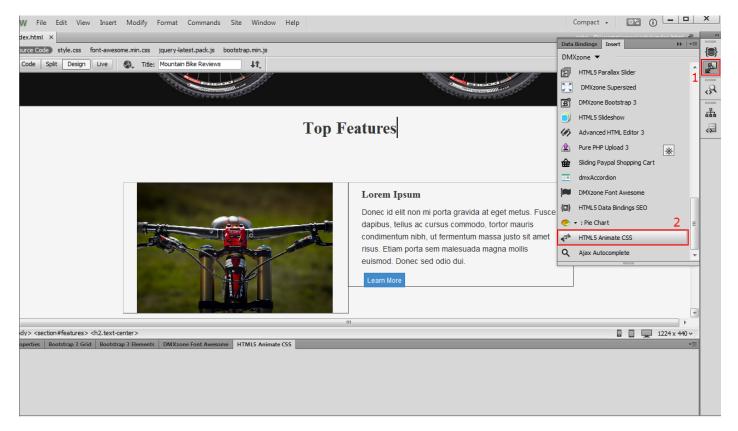

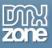

2. Select the element that you want to apply the animation to. We select the **left div container** on our page (1). Select the animation type, we use **slide in left** animation (2).

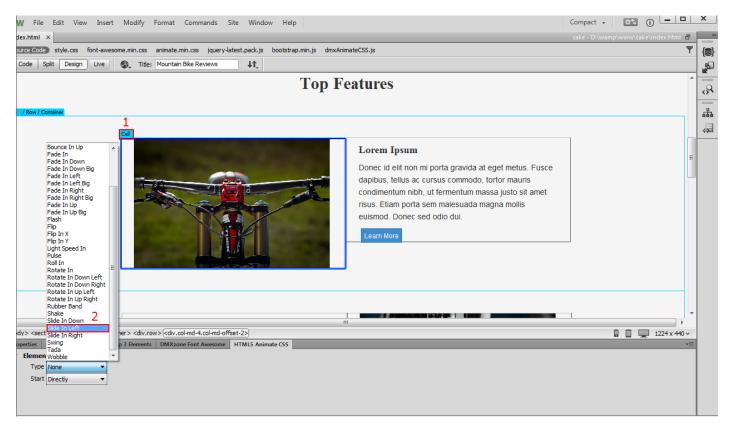

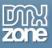

3. In the start menu you can specify that the animation should run when the element becomes partially or fully visible on the page. We select **100% visibility**.

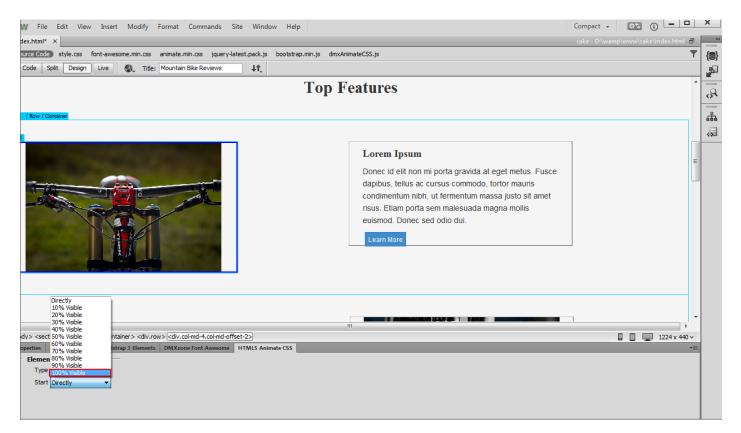

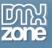

4. We do the same with the rest of the elements on our page that we want to animate.

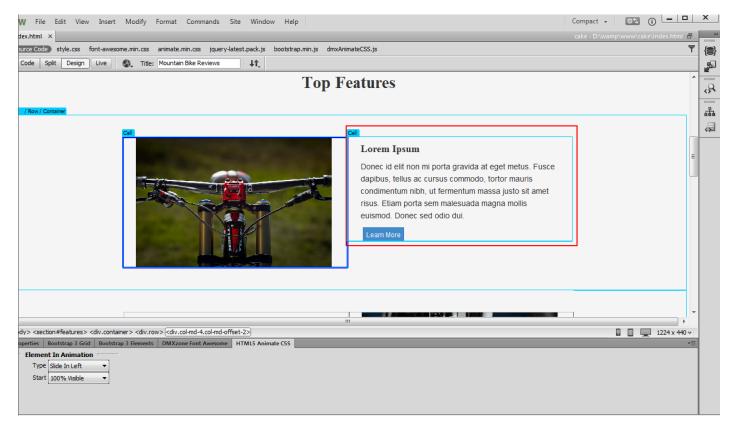

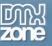

5. Now you can save your work and preview the results.

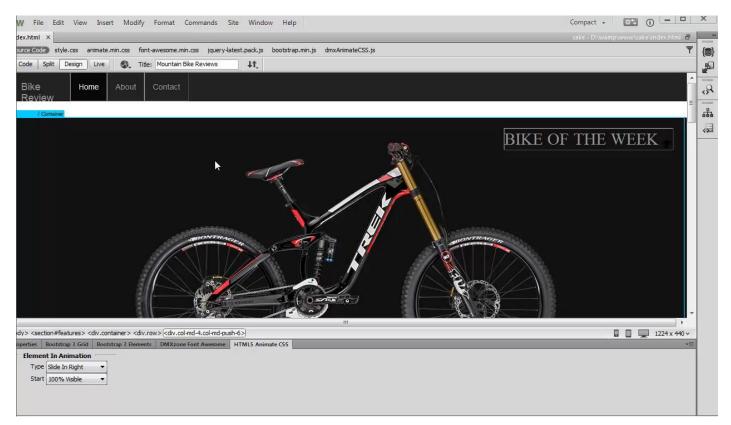

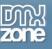

## Advanced: Animate HTML5 Data Bindings Repeat Regions

In this tutorial we will show you how to animate the HTML5 Data Bindings repeat regions using HTML5 Animate CSS.

\*You can also check out the video.

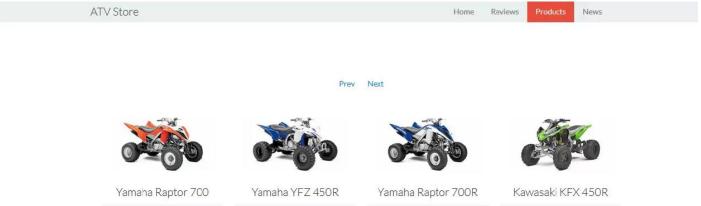

\$4,000.00

\$3,000.00

\$3,200.00

\$1,500.00

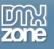

### How to do it

1. We already created our page layout. We have an HTML5 Data Bindings repeat region that shows our products on the page. Click the **insert button (1)** and select **HTML5 Animate CSS (2)**.

| ${\sf D}_{\sf W}$ File Edit View Insert Modify Format Commands Site Window Help                                                                           |                    | Compact - 🗱 🕕 🗖                   | ×           |
|----------------------------------------------------------------------------------------------------|--------------------|-----------------------------------|-------------|
| ndex.html ×                                                                                                    |                    | Data Bindings Insert              | - **        |
| Source Code) bootstrap.min.css style.css jquery-latest.pack.js bootstrap.min.js dmxDataBindings.js dmxDataSet.js dmxDataFilters.js                        |                    |                                   | {           |
| Code Split Design Live S. Title: Animate CSS - Repeat Region                                                                                              |                    | DMXzone 🔻                         | : 🔊         |
|                                                                                                    |                    | HTML5 Parallax Slider             | 1           |
|                                                                                                    |                    | DMXzone Supersized                | -8          |
| ATV Store                                                                                                    | Home Reviews Produ | B DMXzone Bootstrap 3             |             |
|                                                                                                    |                    | HTML5 Slideshow                   | <u>а</u> ва |
|                                                                                                    |                    | Advanced HTML Editor 3            | <>          |
| / Container                                                                                                    |                    | Pure PHP Upload 3                 |             |
| Our 12                                                                                                    |                    | Sliding Paypal Shopping Cart      |             |
| Prev Next                                                                                                    |                    | dmxAccordion                      |             |
|                                                                                                    |                    | DMXzone Font Awesome              |             |
|                                                                                                    |                    | HTML5 Data Bindings SEO           |             |
|                                                                                                    |                    | 🥏 👻 : Pie Chart                   | =           |
|                                                                                                    | 2                  | ✓ <sup>th</sup> HTML5 Animate CSS |             |
| T and the se                                                                                                    |                    | Q Ajax Autocomplete               | -           |
| Loading                                                                                                    | ł                  |                                   | =           |
|                                                                                                    |                    |                                   |             |
|                                                                                                    |                    |                                   |             |
|                                                                                                    |                    |                                   |             |
| {{model}}                                                                                                    |                    |                                   |             |
| pody> <section#content> <div.container> <div#products.span12> <div.text-center></div.text-center></div#products.span12></div.container></section#content> |                    | 🔲 🔲 🛄 1224 x 475 4                |             |
| Properties Bootstrap 3 Grid Bootstrap 3 Elements DMXzone Font Awesone HTML5 Animate CSS                                                                   |                    |                                   |             |
|                                                                                                    |                    |                                   |             |
|                                                                                                    |                    |                                   |             |
|                                                                                                    |                    |                                   |             |
|                                                                                                    |                    |                                   |             |
|                                                                                                    |                    |                                   |             |

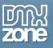

2. Select your **repeat region (1)** and first setup the repeat region **incoming animation settings**. We choose the **fade in effect (2)**.

| DW File Edit View Insert Modify Format Commands Site Window Help                                                                                                    | Compact 🔹    | **           |              | )        |
|----------------------------------------------------------------------------------------------------|--------------|--------------|--------------|----------|
| index.html* ×                                                                                                    | cake - D:\wa | mp\www\cake\ | index.html 🗄 |          |
| Source Code bootstrap.min.css style.css animate.min.css jquery-latest.pack.js bootstrap.min.js dmxDataBindings.js dmxDataSet.js dmxDataFilters.js dmxAnimateCSS.js                                                                                                    |              |              | 4            | 7        |
| Code Split Design Live 🚳 Title: Animate CSS - Repeat Region                                                                                                    |              |              |              |          |
|                                                                                                    |              |              |              | <u> </u> |
|                                                                                                    |              |              |              |          |
| ATV Store Home Reviews Product                                                                                                    | s News       |              |              |          |
|                                                                                                    |              |              |              |          |
| / Container                                                                                                    |              |              |              | =        |
|                                                                                                    |              |              |              |          |
|                                                                                                    |              |              |              |          |
| Prev Next                                                                                                    |              |              |              |          |
|                                                                                                    |              |              |              | -        |
| 1 Data Binding Repeat - ((atvs.data))                                                                                                    |              |              |              |          |
|                                                                                                    |              |              |              |          |
|                                                                                                    |              |              |              |          |
|                                                                                                    |              |              |              |          |
| Loading                                                                                                    |              |              |              |          |
|                                                                                                    |              |              |              |          |
|                                                                                                    |              |              |              |          |
|                                                                                                    |              |              |              |          |
| {{model}}                                                                                                    |              |              |              |          |
|                                                                                                    |              |              |              | -        |
| <br><br>                                                                                                    |              |              |              | - H      |
| Properties Bootstrap 3 Grid Bootstrap 3 Grid Bootstrap 3  |              |              | -            |          |
| Type Fade In                                                                                                    |              |              |              |          |
| Start Directly  Vorder Normal  Vorder Normal  Vorde |              |              |              |          |
| Delay None   Delay None                                                                                                    |              |              |              |          |
|                                                                                                    |              |              |              |          |

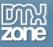

3. From the order drop down menu, we select random order (2) and faster animation delay (3).

| DW File Edit View Insert Modify Format Commands Site Window Help                                                                                                    |            | Compact - 🗱 🛈 🗕 🗖 🗙                                                                                                    |
|----------------------------------------------------------------------------------------------------|------------|----------------------------------------------------------------------------------------------------|
| index.html* X cake - D:\wamp\www.lcake\index.h                                                                                                    | ml 🗗       | Data Bindings Insert                                                                                                    |
| Source Code bootstrap.min.css style.css animate.min.css jquery-latest.pack.js bootstrap.min.js dmxDataBindings.js dmxDataFilters.js dmxDataFilters.js                                                                                                    | - <b>T</b> |                                                                                                    |
| Code Split Design Live 🕘, Title: Animate CSS - Repeat Region 41,                                                                                                    |            |                                                                                                    |
| ATV Store Home Reviews Products News                                                                                                    |            | SURL     SFORM     Storres     atvs - mysql     @ offset     @ limit     @ limit     @ limit     @ limit     @ limit     @ limit                                               |
| Cell 12 Prev Next Data Binding Repeat - ((stvs.data))                                                                                                    |            |                                                                                                    |
| Loading                                                                                                    | ,          | Source      Source      Source      Source      Security Provider Executor     Im     Text     Insert     Security Provider Executor     Insert     Security Provider Executor |
| {{model}}                                                                                                    |            |                                                                                                    |
| <body> <section #content=""> <div.container> <div #products.span12=""> <div.row> <div.span3> <div.product-thumb> <div.product-thumb-padding></div.product-thumb-padding></div.product-thumb></div.span3></div.row></div></div.container></section></body> |            |                                                                                                    |
| Properties Bootstrap 3 Grid Bootstrap 3 Elements DMXzone Font Awesome HTML5 Animate CSS                                                                                                    | *=         |                                                                                                    |
|                                                                                                    |            |                                                                                                    |
| Start Directly                                                                                                    |            |                                                                                                    |
|                                                                                                    |            | Files Snippets                                                                                                    |

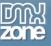

4. For the outgoing animation we choose fade out (1), reverse order (2) and faster animation delay (3).

| DW File Edit View Insert Modify Format Commands Site Window Help                                                                                                    | Compact 🗸 🐹 🛈 🗕 🗖 🗙                                                                                                    |
|----------------------------------------------------------------------------------------------------|----------------------------------------------------------------------------------------------------|
| index.html* X cake - D-\wamp\www\cake\index.html 🗗                                                                                                    |                                                                                                    |
| Source code) bootstrap.min.css style.css animate.min.css jquery-latest.pack.js bootstrap.min.js dmxDataBindings.js dmxDataSet.js dmxDataFilters.js dmxAnimateCSS.js 🍸                                                                                                    | Data Bindings Insert                                                                                                    |
| Code Split Design Live 🕘 Title: Animate CSS - Repeat Region 1                                                                                                    | +/× EC¢                                                                                                    |
| ATV Store Home Reviews Products News                                                                                                    | \$JRL     \$FORM     \$FORM     bata Sources     bata Sources     bata Sources     bata Sources     bata Sources     bata Sources     bata Sources     bata Sources     bata     co intai     co intai     co intai     co intai     co intai     co intai     co intai     co intai     co intai     co intai     co intai                                                                                                    |
| Cel 12 Prev Next Dea Binding Repeat - ((atvs.dea))                                                                                                    | Get     Get     G |
| Loading                                                                                                    | Soddeven     Database Action Executors     Security Provider Executor     III     Text     Insert     Zet                                                                                                    |
| {{model}}                                                                                                    | Tag <div><br/>== ] ≣=   +, - ▲ ▼</div>                                                                                                    |
| cbody> <section#content> <div.container> <div#products.span12> <div.row> <div.span3> <div.product-thumb> &gt;div.product-thumb-padding&gt;</div.product-thumb></div.span3></div.row></div#products.span12></div.container></section#content>                                                                                                    |                                                                                                    |
| Properties Bootstrap 3 Grid Bootstrap 3 Hements DMXzone Font Awesome HTMLS Animate CSS                                                                                                    |                                                                                                    |
| Element In Animation       Repeat Region Out         Type       None         Animation       Fade In                Animation Fade In              Animation Fade Out              Animation Fade Out              Animation Fade In              1             Animation Fade Out              2             Order Reverse              Delay Faster              Delay Faster | Files Snippets                                                                                                    |

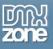

5. Now you can save your work and preview the results.

| A | ATV Store         |                 | Home               | Reviews Products News |  |
|---|-------------------|-----------------|--------------------|-----------------------|--|
|   |                   |                 |                    |                       |  |
|   |                   | Prev            | Next               |                       |  |
|   | A 796             |                 |                    | -                     |  |
|   |                   | 0               |                    |                       |  |
|   | Yamaha Raptor 700 | Yamaha YFZ 450R | Yamaha Raptor 700R | Kawasaki KFX 450R     |  |
|   | \$4,000.00        | \$3,000.00      | \$3,200.00         | \$1,500.00            |  |

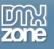

## Advanced: Animate HTML5 Data Bindings Detail Regions

In this tutorial we will show you how to animate the <u>HTML5 Data Bindings</u> detail regions using <u>HTML5 Animate</u> <u>CSS</u>.

\*You can also check out the video.

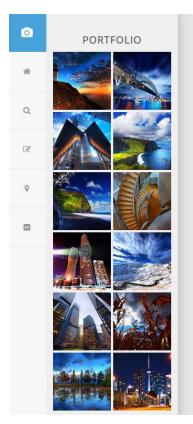

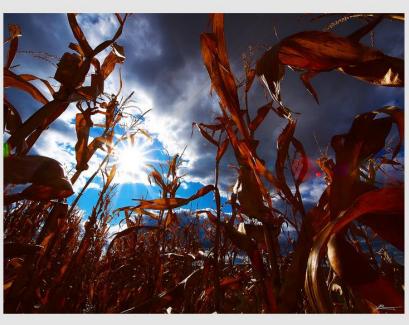

Corn fields 10 of 12

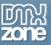

### How to do it

1. We created a simple portfolio page that contains a repeat region and a detail region. We want to animate the detail region when a different portfolio item is selected. Click the **insert button (1)** and select **HTML5 Animate CSS (2)**.

| Ŋ File Edit View Insert Modify Format Commands Site Window Help                                                   | Compact - 📧 🛈 🗕 🗖 🗙          |
|----------------------------------------------------------------------------------------------------|------------------------------|
| ex.html ×                                                                                                    | Data Bindings Insert         |
| urce Code) style.css jquery-latest.pack.js bootstrap.min.js font-awesome.min.css dmxDataBindings.js dmxDataSet.js | DMXzone                      |
| Code Split Design Live 🚳, Trite: HTML5 Animate CSS - Portfolio 11,                                                | HTML5 Parallax Slider        |
|                                                                                                    | DMXzone Supersized           |
|                                                                                                    | DMXzone Bootstrap 3          |
|                                                                                                    |                              |
| PORTFOLIO                                                                                                    | Advanced HTML Editor 3       |
|                                                                                                    | Pure PHP Upload 3            |
|                                                                                                    | Sliding Paypal Shopping Cart |
|                                                                                                    | dmxAccordion                 |
| Data Binding [ 🔆 -repeat]                                                                                         | DMXzone Font Awesome         |
|                                                                                                    | OB HTML5 Data Bindings SEO   |
| 1-4                                                                                                    | 🥏 🔻 : Pie Chart 📃            |
| {{description}} 2                                                                                                 |                              |
| {{Snumber}} of {{images.data.numPhotos}}                                                                          | Q Ajax Autocomplete          |
| < × × >                                                                                                    | нини                         |
|                                                                                                    |                              |
|                                                                                                    |                              |
|                                                                                                    |                              |
| dy> <div#content.text-center>[<div>]</div></div#content.text-center>                                              | □ □ 1224 x 447 ∨             |
| perties Bootstrap 3 Grid Bootstrap 3 Elements DMXzone Font Awesome HTML5 Animate CSS                              | <b>*</b> ≣                   |
|                                                                                                    |                              |
| Add HTML5 Animate CSS to this Page                                                                                |                              |
|                                                                                                    |                              |

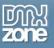

2. Select your detail region (1) and first setup the detail region incoming animation settings. We choose the light speed in (2).

| 🛿 File Edit View Insert Modify Format Commands Site Window Help                                                                                                    | Compact 👻 | # <b>5</b> () | - 0              | x           |
|----------------------------------------------------------------------------------------------------|-----------|---------------|------------------|-------------|
| ex.htmi* ×                                                                                                    |           |               | ex.html 🗗        | **          |
| zrce Code) style.css animate.min.css jquery-latest.padx.js bootstrap.min.js font-awesome.min.css dmxDataBindings.js dmxDataSet.js dmxAnimateCS5.js                                                                                                    |           |               | T                | <b>{_</b> } |
| Code Split Design Live 🚳 Title: HTML5 Animate CSS - Portfolio 🕴                                                                                                    |           |               |                  | 5           |
|                                                                                                    |           |               | •                |             |
|                                                                                                    |           |               |                  | 494         |
|                                                                                                    |           |               |                  | 品           |
| PORTFOLIO                                                                                                    |           |               |                  |             |
|                                                                                                    |           |               |                  | <0 <u>=</u> |
| None                                                                                                    |           |               |                  |             |
| Bounce In                                                                                                    |           |               |                  |             |
| Bounce In Down Bounce In Left                                                                                                    |           |               |                  |             |
| Bounce In Right                                                                                                    |           |               |                  |             |
| Eade In                                                                                                    |           |               | 1                |             |
| Fade In Down<br>Fade In Down Big                                                                                                    |           |               |                  |             |
| Fade In Left<br>Fade In Left Big                                                                                                    |           |               |                  |             |
| Fade In Right = {{description}}                                                                                                    |           |               |                  |             |
| Fade In Up Fade In Up Fade In Up Big  {{Snumber}} of {{images.data.numPhotos}}                                                                                                    |           |               | E                |             |
| Flash                                                                                                    |           |               |                  |             |
| Flip In X                                                                                                    |           |               |                  |             |
| Plp In Y<br>Light Speed In                                                                                                    |           |               |                  |             |
| Pulse<br>Rollin                                                                                                    |           |               |                  |             |
| Rotate In                                                                                                    |           |               | -                |             |
| Rotate In Down Right                                                                                                    |           | 12            | 74 × 447 ×       |             |
| nerties Bootstran 3 Grid Bootstran 3 Elements (Rotate In Up Right HTMI 5 Animate CSS                                                                                                    |           |               | 24 X 44/ ♥<br>▼≣ |             |
| Element In Animation Region Shake                                                                                                    |           |               |                  |             |
| Type None  Type None |           |               |                  |             |
| Start Directly -                                                                                                    |           |               |                  |             |
|                                                                                                    |           |               |                  |             |
|                                                                                                    |           |               |                  |             |

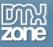

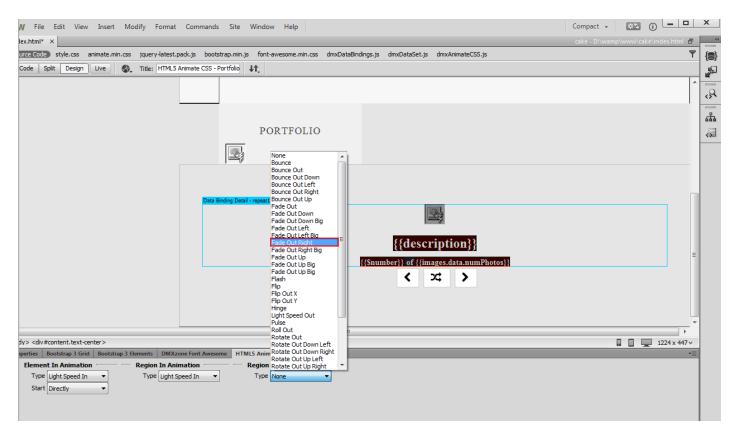

3. From the region out animation drop down menu, we select fade out right animation type.

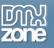

4. Now you can save your work and preview the results.

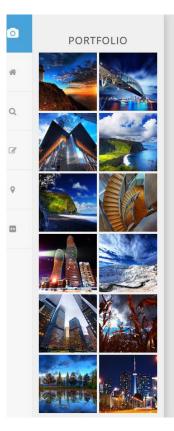

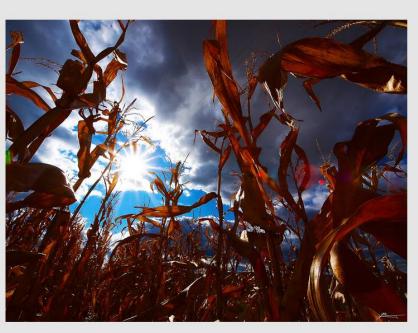

Corn fields 10 of 12

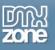

## Video: Insert HTML5 Animate CSS on your Page

All

With this **movie** we will show you how to insert **HTML5 Animate CSS** on your page.

# Video: Animate an Element using HMTL5 Animate CSS

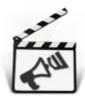

With this <u>movie</u> we will show you how to animate an element on your page using <u>HMTL5</u> <u>Animate CSS</u>.

# Video: Create Onscroll Animations using HTML5 Animate CSS

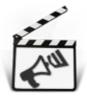

With this <u>movie</u> we will show you how to create onscroll animations using <u>HMTL5 Animate</u> <u>CSS</u>.

# Video: Animate HTML5 Data Bindings Repeat Regions

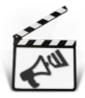

With this <u>movie</u> we will show you how to animate <u>HTML5 Data Bindings</u> repeat regions using <u>HTML5 Animate CSS</u>.

## Video: Animate HTML5 Data Bindings Detail Regions

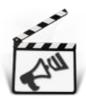

With this **movie** we will show you how to animate <u>HTML5 Data Bindings</u> detail regions using <u>HTML5 Animate CSS</u>.